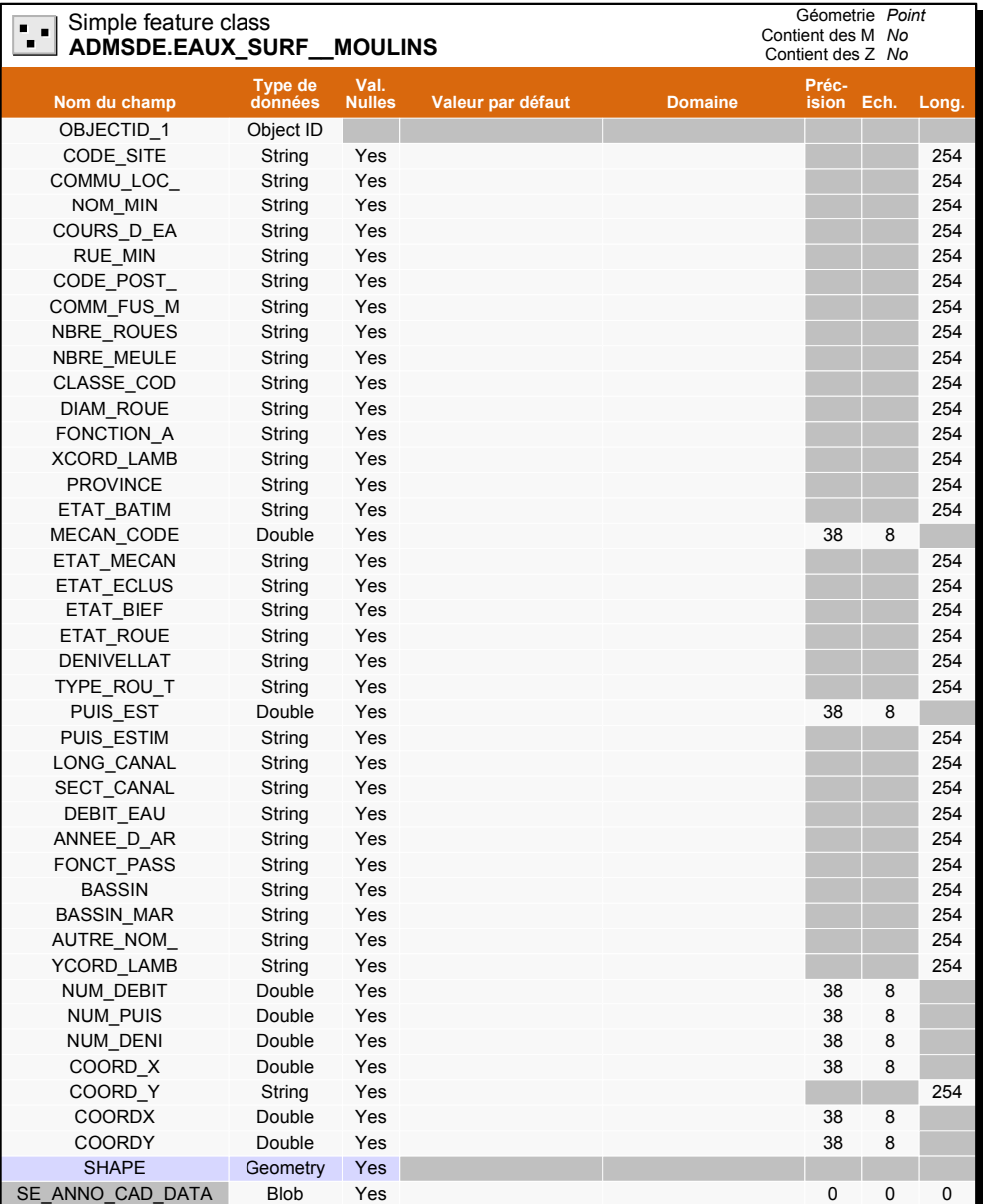

## Sites de moulins

Insérer dans cette zone une description du champ. Insérer dans cette zone une description du champ. Insérer dans cette zone une description du champ.